## TECHNISCHE UNIVERSITÄT MÜNCHEN FAKULTÄT FÜR INFORMATIK

Einführung in die Informatik II ¨ ■ ■ ■ ■ ■ ■ ■ ■ ■ ■ ■ ■ Ubungsblatt 8

Univ.-Prof. Dr. Andrey Rybalchenko, A. Herz, K. Apinis 10.12.2010

Dieses Blatt behandelt Kapitel 6.1 - 6.4.2 aus dem Buch zur Vorlesung. Lesen Sie diese Kapitel!

Aufgabe 6.9 (Symbolisches Differenzieren) Sie sollen eine Prozedur schreiben, die Ausdrucke nach der ¨ Variable x ableitet. Hier ist ein Beispiel:

 $(x^3 + 3x^2 + x + 2)' = 3x^2 + 6x + 1$ 

Ausdrücke sollen gemäß des folgenden Typs dargestellt werden:

datatype  $exp = C$  of int  $(* c *)$ | X (\* x \*)  $|$  A of exp  $*$  exp  $(*u + v*)$  $|$  M of exp  $*$  exp  $(*u * v*)$  $|$  P of exp  $*$  int  $(*u^n * )$ 

- a) Schreiben Sie eine Deklaration, die den Bezeichner u an die Darstellung des Ausdrucks  $x^3 + 3x^2 + x + 2$ bindet. Der Operator + soll dabei links klammern.
- b) Schreiben Sie eine Prozedur pretty : exp → string, die einen Ausdruck vom Typ exp als Formel darstellt. Beispiel: pretty  $(A (C 0, C 1)) = "0+1"$
- c) Schreiben Sie eine Prozedur derive : exp  $\rightarrow$  exp, die die Ableitung eines Ausdrucks gemäß den folgenden Regeln berechnet:

$$
c' = 0
$$
  
\n
$$
x' = 1
$$
  
\n
$$
(u + v)' = u' + v'
$$
  
\n
$$
(u * v)' = u' * v + u * v'
$$
  
\n
$$
(un)' = n * un-1 * u'
$$

Die Ableitung darf vereinfachbare Teilausdrücke enthalten (z.B.  $0 * u$ ).

d) Schreiben Sie eine Prozedur simplifyTop : exp  $\rightarrow$  exp, die versucht, einen Ausdruck auf oberster Ebene durch die Anwendung einer der folgenden Regeln zu vereinfachen:

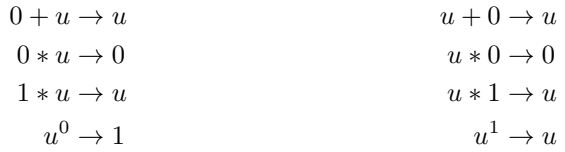

Wenn keine der Regeln auf oberster Ebene anwendbar ist, soll der Ausdruck unverändert zurückgeliefert werden.

- e) Schreiben Sie eine Prozedur simplify : exp  $\rightarrow$  exp, die einen Ausdruck gemäß der obigen Regeln solange vereinfacht, bis keine Regel mehr anwendbar ist. Gehen Sie bei zusammengesetzten Ausdrucken ¨ wie folgt vor:
	- i) Vereinfachen Sie zuerst die Komponenten.

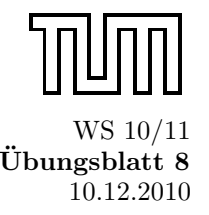

ii) Vereinfachen Sie dann den Ausdruck mit den vereinfachten Komponenten mithilfe von simplifyTop

Aufgabe 6.10\* (Konstruktordarstellung naturlicher Zahlen) ¨ In dieser Aufgabe stellen wir die natur- ¨ lichen Zahlen mit den Werten des Konstruktortyps

## datatype nat =  $0$  | S of nat

.

dar:  $0 \mapsto 0$ ,  $0 \mapsto S$   $0$ ,  $0 \mapsto S$  (S  $0$ ),  $0 \mapsto S$  (S  $(S$  O)), und so weiter.

- a) Deklarieren Sie eine Prozedur code : int  $\rightarrow$  nat, die die Darstellung einer natürlichen Zahl liefert.
- b) Deklarieren Sie eine Prozedur decode : nat  $\rightarrow$  int, sodass decode (code n) = n für alle  $n \in N$  gilt.
- c) Deklarieren Sie für nat kaskadierte Prozeduren add, mul, sub und less, die den Operationen +, ∗, − und < für natürliche Zahlen entsprechen. Verwenden Sie dabei keine Operationen für int. Werfen Sie eine Ausnahme, falls es kein sinnvolles Ergebnis gibt.